## **[Chips de pommes de terre au](https://gourmantissimes.com/chips-de-pommes-de-terre-au-fromage-sans-huile/) [fromage sans huile](https://gourmantissimes.com/chips-de-pommes-de-terre-au-fromage-sans-huile/)**

Comme beaucoup d'entre vous, j'adore les chips… mais quel désastre au niveau calorique! Voici une solution toute simple avec une cuisson sans huile…et des chips tout aussi croustillantes.

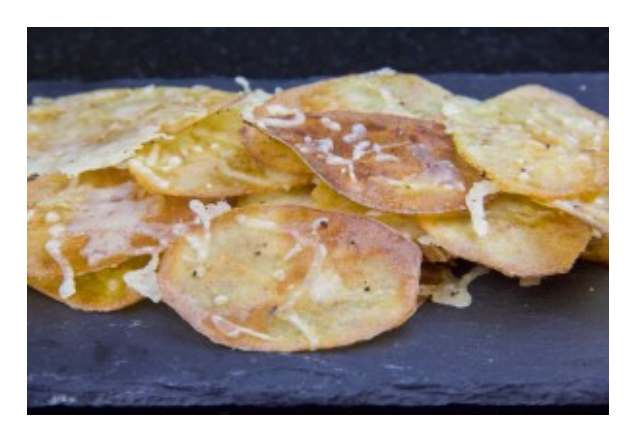

Chips sans huile

## **Ingrédients**

- 2 ou 3 pommes de terre
- $s$ el
- paprika
- râpé de fromage de votre choix

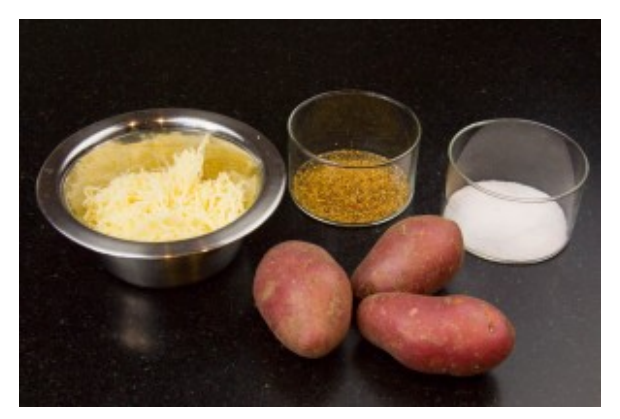

Ingrédients

## **Préparation:**

- Préchauffez votre four à 180°.
- Épluchez les pommes de terre. Coupez les le plus finement possible en tranches: si vous avez une mandoline c'est le moment de l'utiliser! Et si vous avez la patience et que vous aimez la régularité vous pouvez emportepiecer les tranches à l'aide d'une forme pour qu'elles aient toutes le même diamètre…

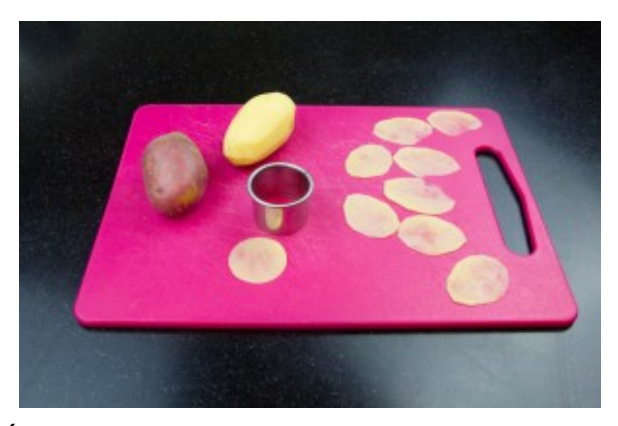

Épluchez les pommes de terre et coupez les finement

Disposez les tranches de pommes de terre sur une plaque anti adhésive et saupoudrez les de sel et de paprika. Enfournez pour environ 10 mn.

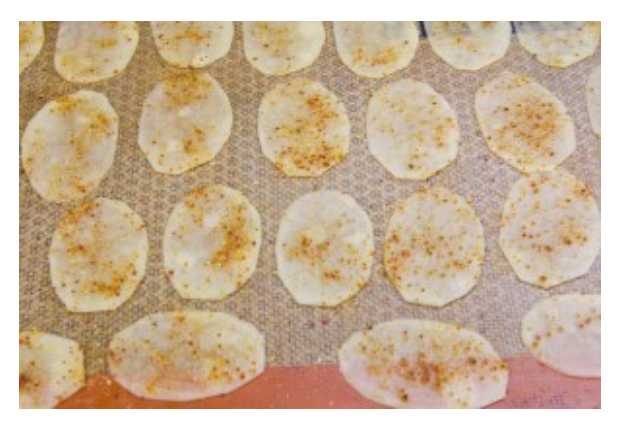

Saupoudrez de sel et de paprika

Au bout de 10 mn de cuisson sortez la plaque, retournez les chips et saupoudrez les de râpé de fromage. Reenfournez pour 10 mn. Surveillez bien la fin de cuisson pour éviter de trop cuire les chips: suivant l'épaisseur de vos tranches et en fonction de chaque four le temps de cuisson ne sera pas le même.

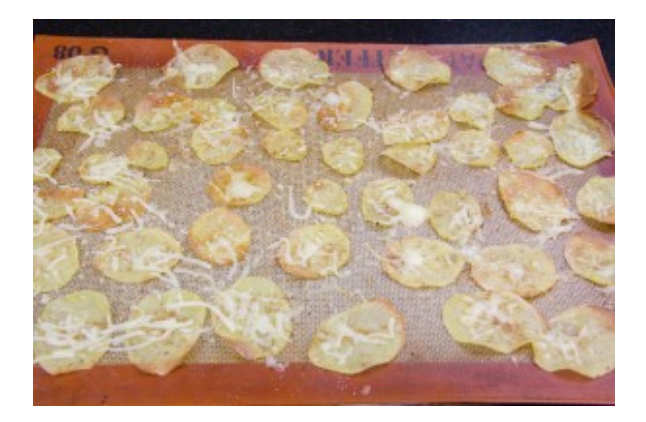

A mi cuisson parsemez de fromage râpé et ré enfournez

Et voilà des chips croquantes que vous mangerez sans culpabilité!

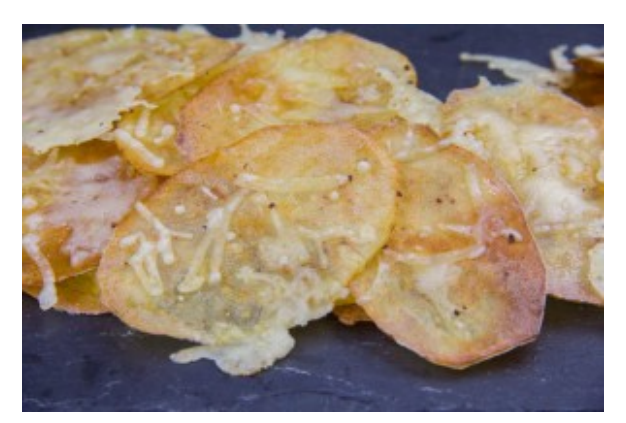

Chips sans huile